# Pinegrow Web Editor Crack Free Download [March-2022]

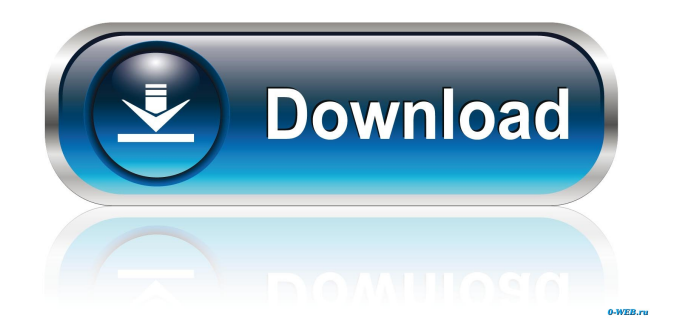

**Pinegrow Web Editor Crack + Product Key Download [April-2022]**

Pinegrow Web Designer is a user-friendly and intuitive software solution developed to provide you with a simple method of creating websites, supporting multi-page editing operations and allowing you to open any HTML file. You can start from scratch or base your design on preexisting templates. The program is sufficiently simple to understand and handle, but it does require web design knowledge in order to fully benefit from its functionality. It features a 'Lib' with all items which you can just drag and drop onto the web page you are creating and customize them to match your design. The 'Lib' contains numerous useful items, for instance 'Grid' ('Container', 'Row', 'Column', etc), 'Buttons' ('Button','Image', 'Caret', and others), 'Text and Images' ('Page Header', 'Anchor', 'Abbreviation', 'Glyphicon', and more), 'UI Elements' (like 'Label', 'Badge', 'Progress Bar', 'Media', 'Panel', etc), 'Lists' ('List Item', 'Description List', 'Description Term'), 'Tables' ('Table', 'Table Heading', 'Table Body', 'Table Row' and others), 'Code', 'Forms' ('Input Group', 'Select', 'Static Group', 'Radio', 'Checkbox', 'Textarea') or 'Navigation' ('Navigation Bar', 'Tabs', 'Pagination', 'Breadcrumbs'). Additionally, the objects with more complex features can be further adjusted from their own 'Actions' menu. The 'Prop' tab of Pinegrow Web Designer lets you modify certain aspects of each element's properties. If a particular change does not the look the way you intended it, you can use the 'Undo' function to remove it. Furthermore, from the 'CSS' section of Pinegrow Web Designer, you can manually modify or delete the 'Rules' of various items, while the 'Sheet Manager' allows you to 'Duplicate', 'Rename' or 'Delete' a CSS file, as well as attach or detach it from the HTML. Pinegrow Web Designer is a reliable tool that offers countless advanced options and features which can assist you in creating impressive looking web pages, with a minimum amount of

effort. Pinegrow Web Editor Crack Free Download Languages: Pinegrow Web Designer works with HTML and CSS files. Pinegrow Web Designer Features: 1. Users can easily create web pages

### **Pinegrow Web Editor Crack+ Free**

Is a cross-platform application that allows you to edit macros (templates) in text files using a Graphical User Interface. KEYMACRO Details: Features: Graphical User Interface (GUI) Many templates Multilanguage support Multilingual system Support for edit macros with other applications A completely free, completely portable software. Version: 1.14 MACOSX-only files are available from VIRTUALBOX-only files are available from NOTE: In order to work with the VIRTUALBOX version, you need a VirtualBox install on your computer. VIRTUALBOX-only files are available from List Of PYTHON Web Development Libraries The list of web development libraries compiled by the folks at Python's standard library, including: HTTP, HTML, URLs, email, imap, imaplib, base64, and more. Learn more about Python at Python Web Development- LISTS OF API A listing of python lists of API for the purpose of programming development in Python, as well as building web applications. Here you will find a listing of API's with a brief explanation and description as to how to use it if you are using Python as your language. Python API Libraries - All In One - Start your web development career with Python's largest community In this course, we will be looking at Python's excellent network libraries. This is especially useful for all of us who want to start working on web development like a pro. These network libraries give us a lot of access to various websites to gather the data that we need to build our web applications. In this course we will look at how to use python libraries which you would use to get data from web servers. We will then use that in our web application where we will build a Twitter clone in Python. Python Web Development is the best-selling computer programming course on BluestreakTV and over the last decade has assisted thousands of people to get their first job and increase their earning potential. More than 77% of our students have received at least one offer of employment with top tech companies in Australia including 1d6a3396d6

# **Pinegrow Web Editor Crack Product Key 2022**

Pinegrow Web Designer is a simple, yet powerful, software solution developed to provide you with a simple way to create, edit, preview and share your own websites. You can create, modify and preview web pages on your computer with just a few clicks of the mouse. In order to simplify the web page creation process, the software offers a library of ready-made objects that can be dragged and dropped into your web page. Once placed, you can customize all their properties, including their font, background, text, images, size, etc. Pinegrow Web Designer features a flexible interface that is easy to navigate. The program is designed to offer a "drag and drop" experience, therefore you don't need to read any manual to fully benefit from its functionality. Although it features a "Lib" that contains all items that you can drag and drop onto your web page, it is intended to be fully customized. It features a "Pinegrow Action" tab that lets you easily modify specific aspects of each object, including their font, background, text, and size. Features: - Drag and drop objects directly from the "Lib" onto a web page and customize them. - Specify the text of each object. - Change the text background and font color. - Place text over the background of each object. - Adjust the text and background color of each object. - Animate the movement of the text over the background. - Define the background color for each object. - Animate the position of each object in the web page. - Place an object in the upper, lower or middle of a web page. - Animate the size of the object. - Animate the size of the object. - Add a "Snap" and/or "Snap to grid" option to each object. - Add an "Anchor" to each object. - Add a border to each object. - Add a shadow to each object. - Animate the rotation of each object. - Animate the rotation of each object. - Place an object on the top, bottom, left or right of a web page. - Animate the position of each object on the web page. - Add a drop shadow to each object. - Add a border to each object. - Animate the color of each object. - Create "Object Map" (on the "Page Header" and/

### **What's New In Pinegrow Web Editor?**

The program is sufficiently simple to understand and handle, but it does require web design knowledge in order to fully benefit from its functionality. It features a 'Lib' with all items which you can just drag and drop onto the web page you are creating and customize them to match your design. The 'Lib' contains numerous useful items, for instance 'Grid' ('Container', 'Row', 'Column', etc), 'Buttons' ('Button','Image', 'Caret', and others), 'Text and Images' ('Page Header', 'Anchor', 'Abbreviation', 'Glyphicon', and more), 'UI Elements' (like 'Label', 'Badge', 'Progress Bar', 'Media', 'Panel', etc), 'Lists' ('List Item', 'Description List', 'Description Term'), 'Tables' ('Table', 'Table Heading', 'Table Body', 'Table Row' and others), 'Code', 'Forms' ('Input Group', 'Select', 'Static Group', 'Radio', 'Checkbox', 'Textarea') or 'Navigation' ('Navigation Bar', 'Tabs', 'Pag

# **System Requirements:**

The game will run on any Windows 10 PC with an Intel Core i3-8100 CPU, 4 GB RAM, 1.7 GHz or higher. The game can also run on older Windows 10 PCs. We don't recommend using Windows 10 on old computers or systems with Intel i5/i7 CPUs. Graphics: DirectX 10 or above and NVIDIA GTX 460 1GB, AMD HD 6870 or higher recommended. Recommended OS: Windows 10 (64 bit) Keyboard and mouse: Keyboard and mouse are required for the game.

Related links:

<https://www.goldenglowyoga.ie/management-ware-data-cleansing-matching-crack-download-latest/>

<https://u-login.net/?p=63004>

[https://socialspace.ams3.digitaloceanspaces.com/upload/files/2022/06/Q2QWVfNTl4TcjvYWH4Q7\\_07\\_68deb36ac46f5ca84d0837157581df](https://socialspace.ams3.digitaloceanspaces.com/upload/files/2022/06/Q2QWVfNTl4TcjvYWH4Q7_07_68deb36ac46f5ca84d0837157581df9c_file.pdf) [9c\\_file.pdf](https://socialspace.ams3.digitaloceanspaces.com/upload/files/2022/06/Q2QWVfNTl4TcjvYWH4Q7_07_68deb36ac46f5ca84d0837157581df9c_file.pdf)

https://www.fooos.fun/social/upload/files/2022/06/P4SWLRmO7bWfONWZXum3\_07\_cd15dea71c61900184ee366b325c610d\_file.pdf [https://hobiz.s3.amazonaws.com/upload/files/2022/06/RrhKTlEEjx3LilgS3p8n\\_07\\_fd5f3fc896b8ff0f1d0acc032b968c36\\_file.pdf](https://hobiz.s3.amazonaws.com/upload/files/2022/06/RrhKTlEEjx3LilgS3p8n_07_fd5f3fc896b8ff0f1d0acc032b968c36_file.pdf)

[https://hqpeptides.com/wp-content/uploads/2022/06/Gamepad\\_Map.pdf](https://hqpeptides.com/wp-content/uploads/2022/06/Gamepad_Map.pdf)

<http://topfleamarket.com/?p=15643>

<https://oton.shop/445231/uncategorized/kiendar/social-pro-crack-with-registration-code-free-2022-latest/35/02/13/>

<https://drmarcelougarte.com/2022/06/07/worktime-professional-0-9-4-crack-with-full-keygen/>

<https://beddinge20.se/laboratory-icon-set-download-latest/>

<http://www.kotakenterprise.com/foto-trimmer/>

<https://invertebase.org/portal/checklists/checklist.php?clid=7538>

[https://www.turksjournal.com/wp-content/uploads/2022/06/JavaScript\\_Restrictor\\_JShelter.pdf](https://www.turksjournal.com/wp-content/uploads/2022/06/JavaScript_Restrictor_JShelter.pdf)

<https://openaidmap.com/fondo-free-mac-win/>

<https://crimebarta.com/2022/06/07/change-folder-date-activation/>

[https://elycash.com/upload/files/2022/06/6zcQIcfuSSJMo3TB93cw\\_07\\_68deb36ac46f5ca84d0837157581df9c\\_file.pdf](https://elycash.com/upload/files/2022/06/6zcQIcfuSSJMo3TB93cw_07_68deb36ac46f5ca84d0837157581df9c_file.pdf)

<http://malenatango.ru/pdf-xchange-printer-standard-crack-free-mac-win/>

<https://progressivehealthcareindia.com/2022/06/07/move-mouse-with-keyboard-arrow-keys-software-download-for-pc/>

<https://sfinancialsolutions.com/phpdesigner-portable-8-0-0-crack-for-windows/>

<http://fotoluki.ru/wp-content/uploads/2022/06/chenell.pdf>